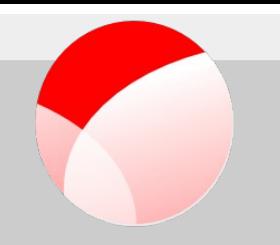

# **ModemManager in your phone**

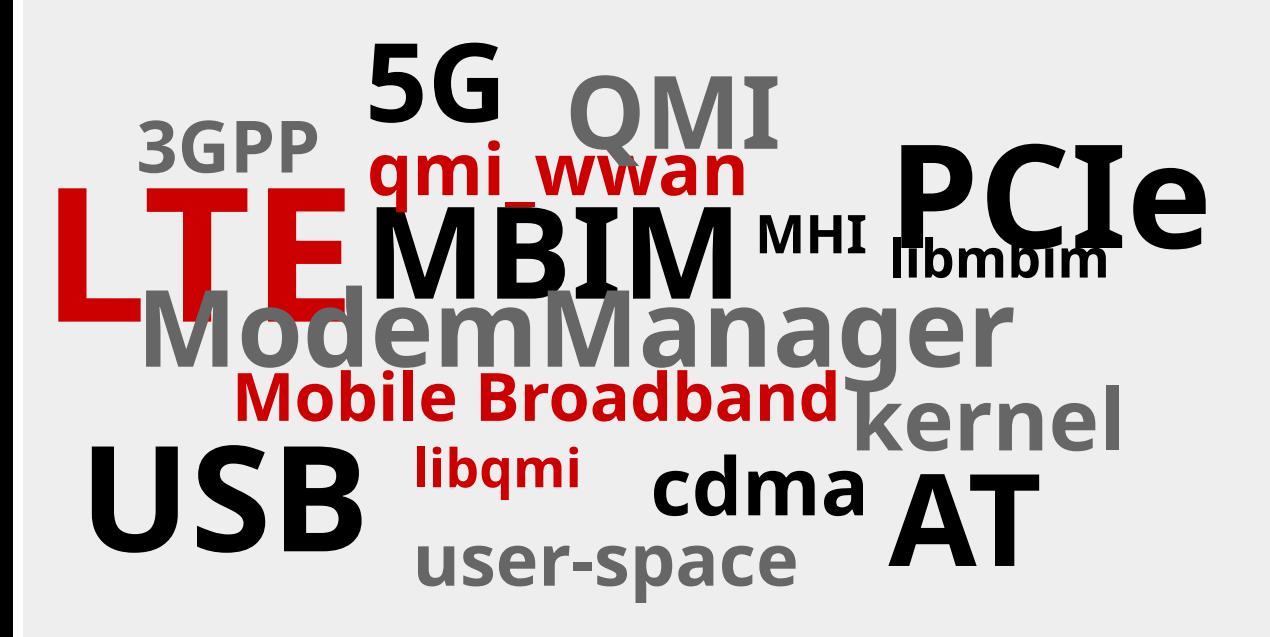

# Who am I?

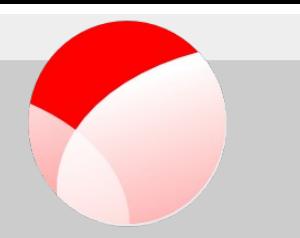

- Freelance
	- Telecommunications Engineer (UPV/EHU)
	- Senior Software Developer
- $\cdot$  Father of 3
	- 5, 3 and 1 years old
- $\cdot$  The little free time left...
	- ModemManager/libqmi/libmbim maintainer

# Android rild vs MM

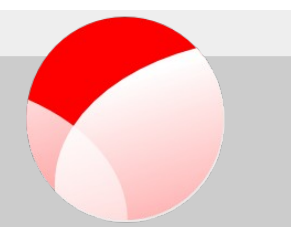

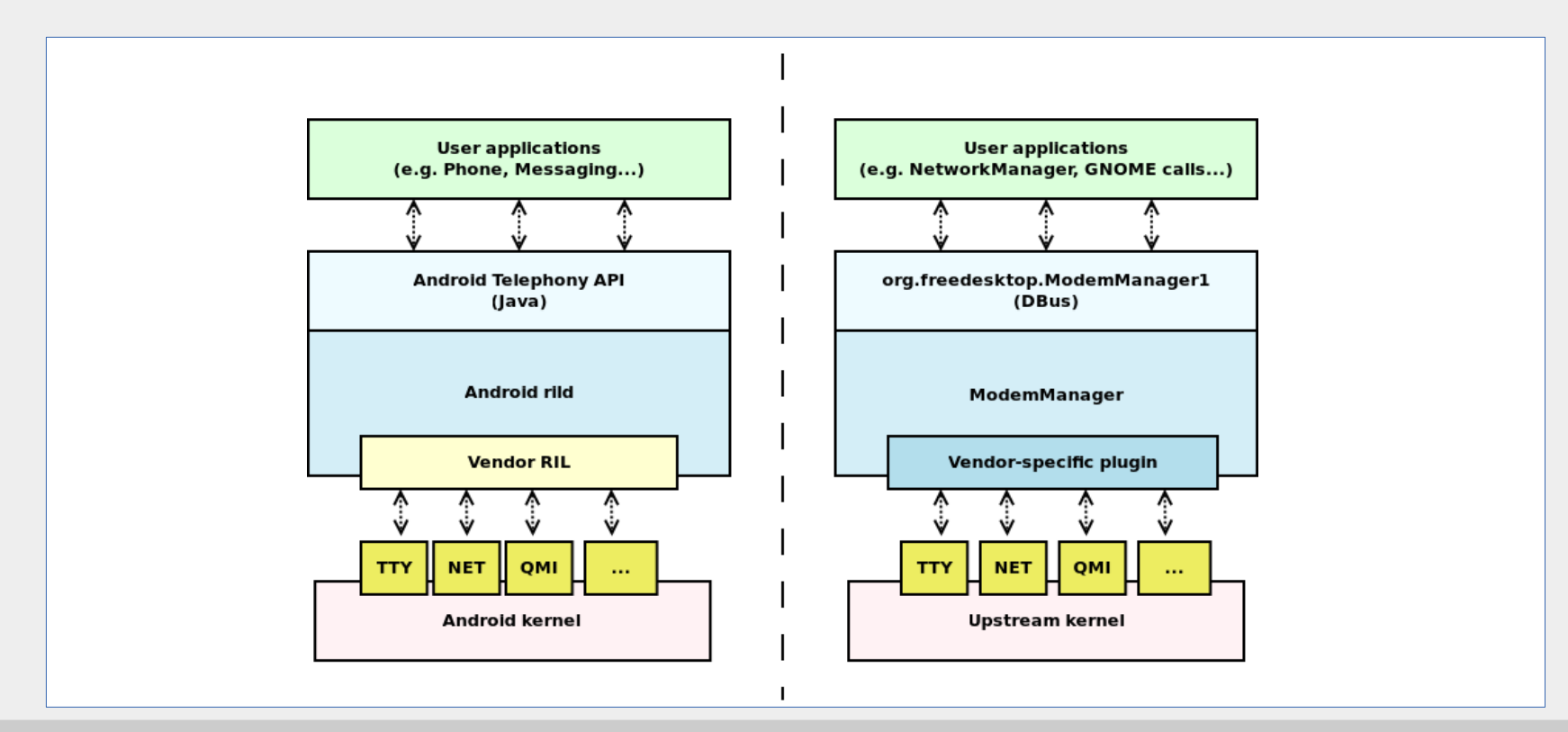

# >10 years of ModemManager

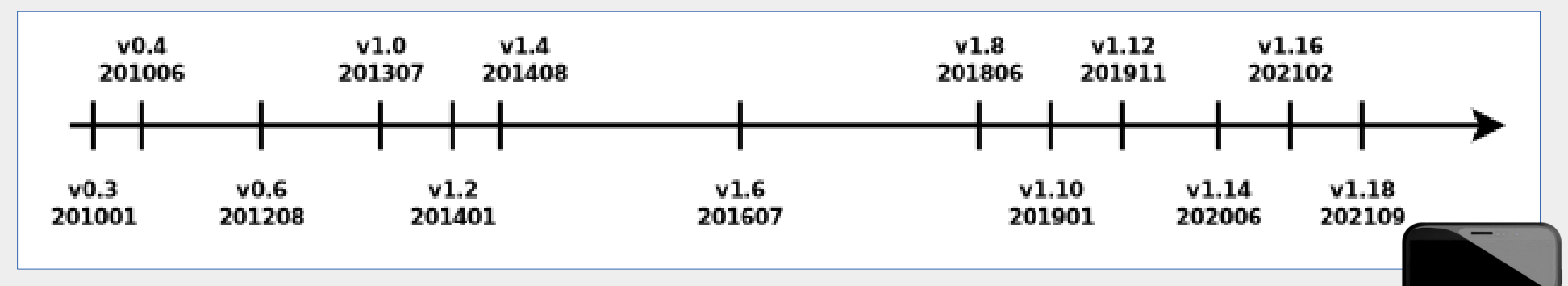

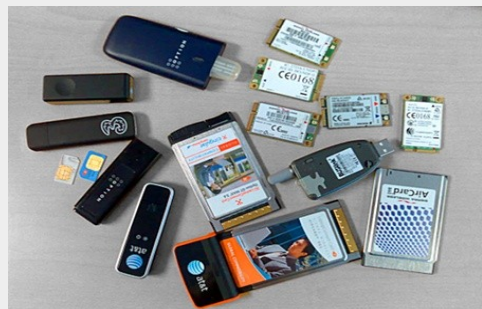

© Dan Williams

© Purism https://puri.sm/products/librem-5/

#### **Aleksander Morgado FOSDEM 2022**

https://blogs.gnome.org/dcbw/2009/03/20/thats-when-i-reach-for-my-revolver/

 $11:34$  $\mathbf{d} \mathbf{f} \times \mathbf{h}$ 

# Voice call support in MM

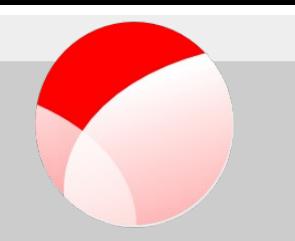

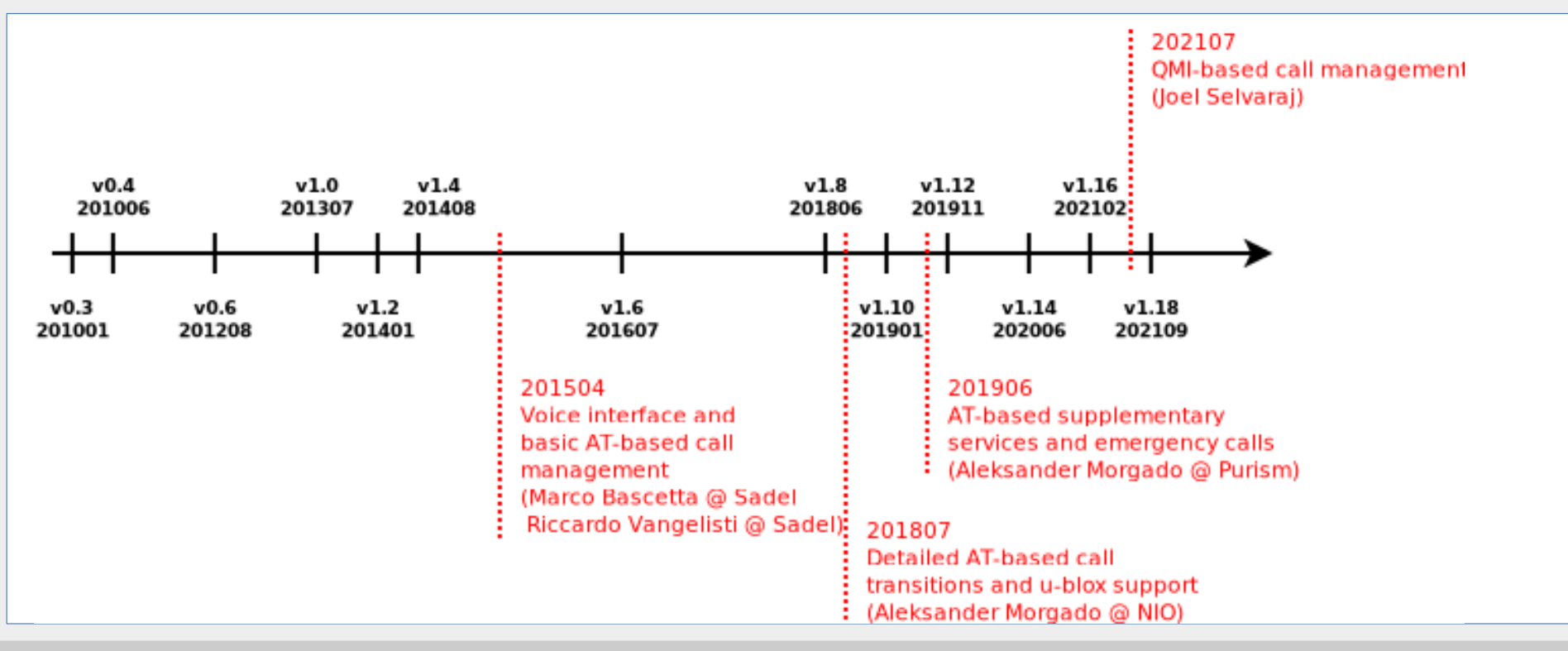

# Phone integration in MM

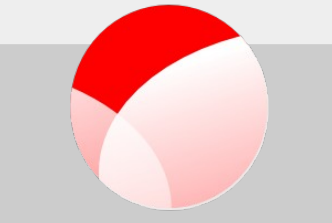

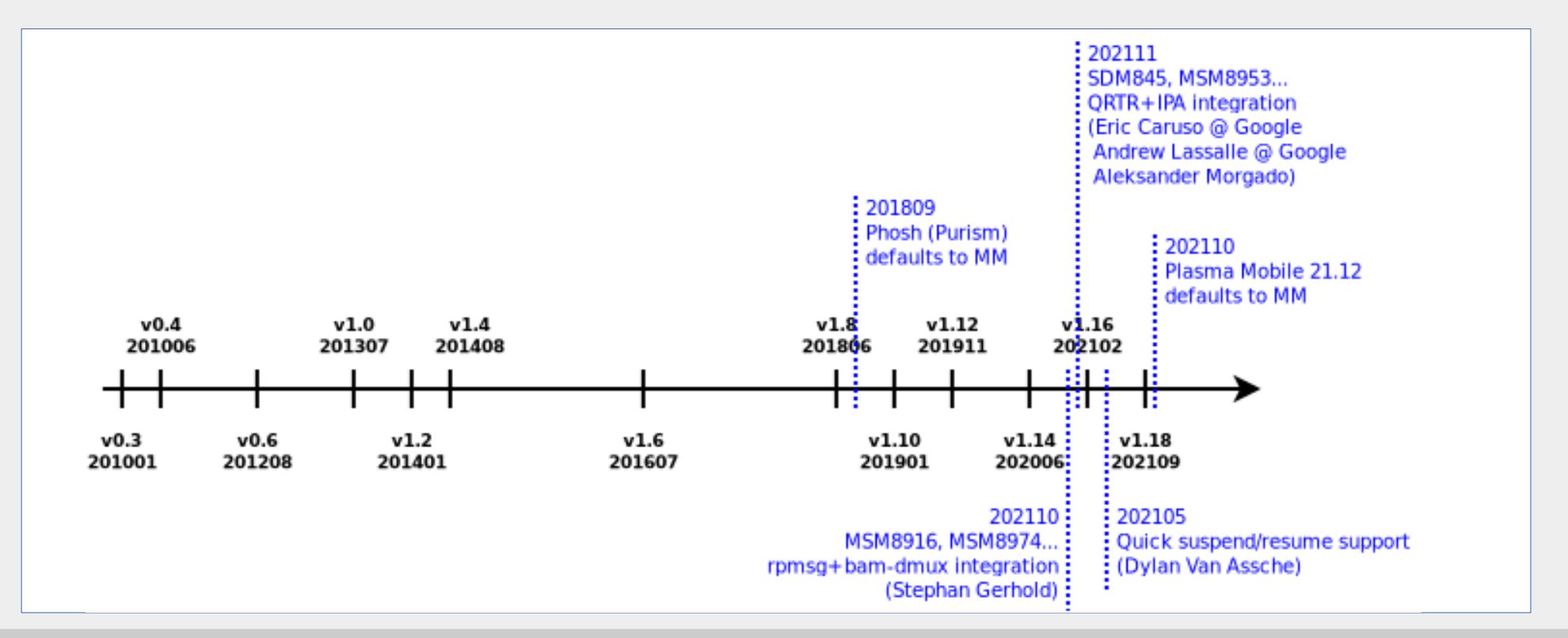

# Phone related features

- Basic call management
	- Dial, Accept, Hangup
	- Detailed call states (dialing, ringing…)
	- DTMF
- Supplementary services
	- Call transfer
	- Call on hold
	- Multiparty calls
	- USSD
- SMS
	- Single part, multipart
	- 3GPP and 3GPP2

#### **Aleksander Morgado FOSDEM 2022**

#### • CS/PS domain management

- UE mode of operation (+CEMODE, 3GPP TS 24.301)
- CS fallback (CSFB)
- Multi-SIM Single Standby
- **Emergency calls**

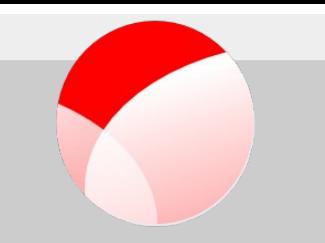

# **Missing** phone related features

- Multi-SIM multi-standby
- Multi-SIM multi-active
- SIM operations
	- SIM application toolkit
	- SIM auth

 $\bullet$ ...

- SIM contacts management
- Supplementary services: call barring

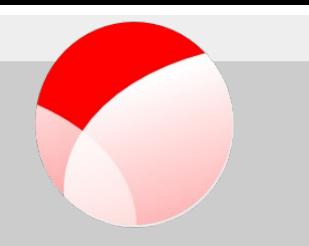

# Multi-PDN

### (or Multi-APN)

But what's an APN?

**Aleksander Morgado FOSDEM 2022**

## Single-PDN usecase

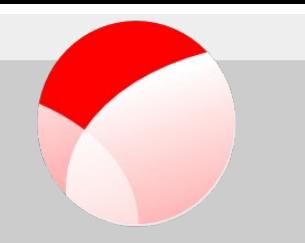

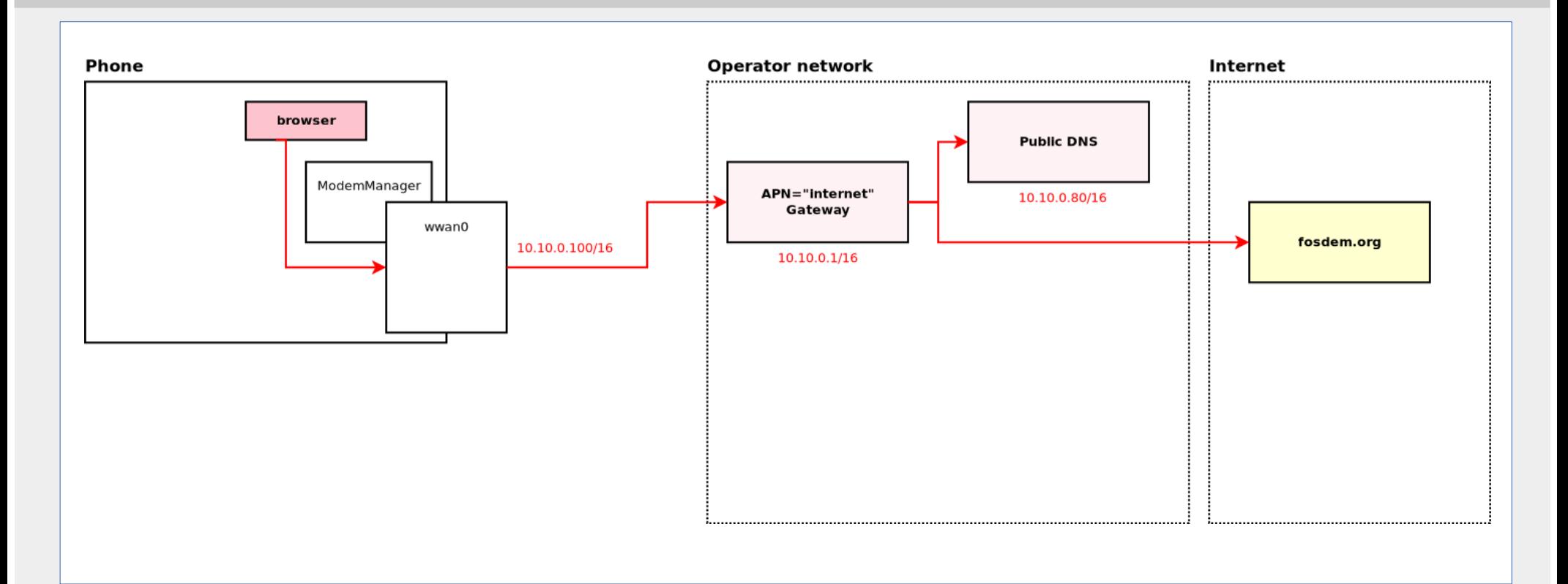

**Aleksander Morgado FOSDEM 2022**

## Multi-PDN usecase

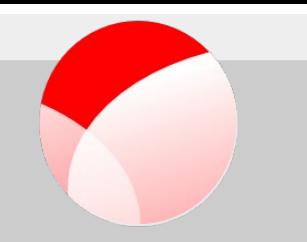

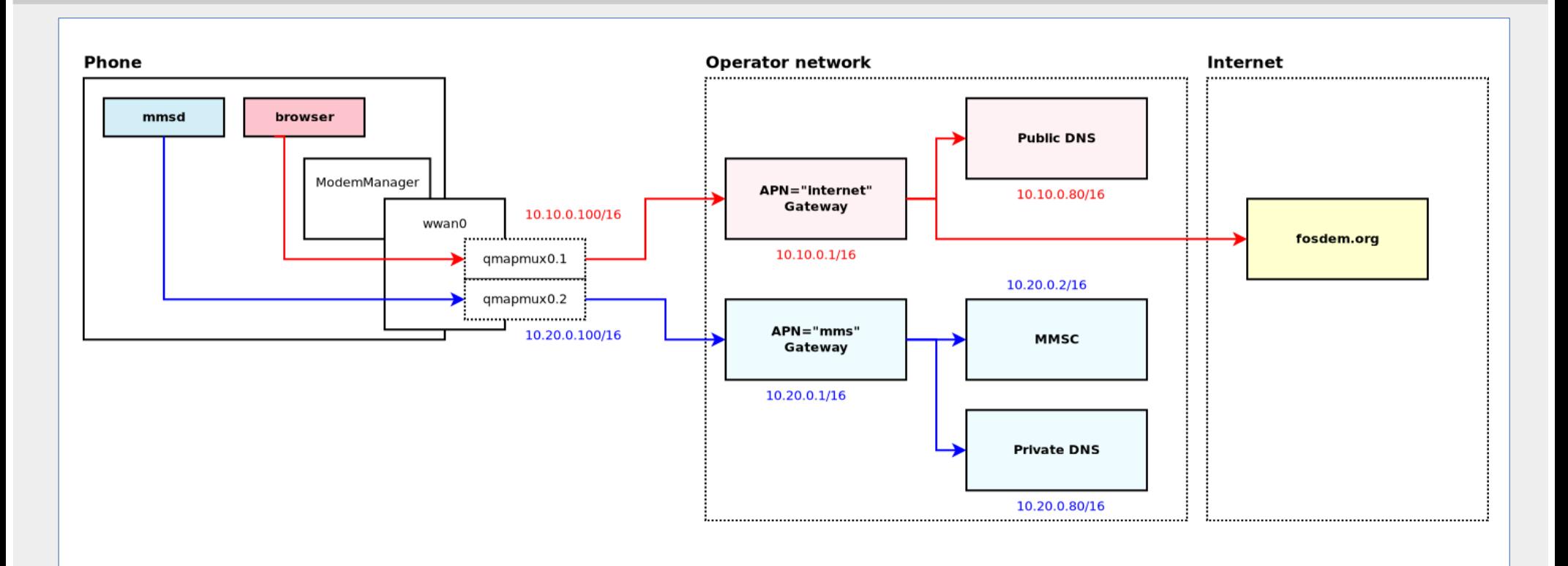

**Aleksander Morgado FOSDEM 2022**

# Switch to Multi-PDN

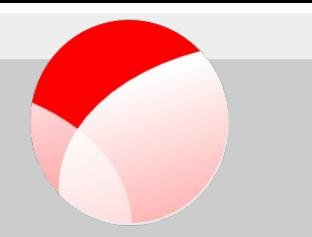

- By default in MM as a whole:
	- --test-multiplex-requested
- Per-connection:
	- "multiplex=yes" in Simple.Connect() or Modem.CreateBearer().

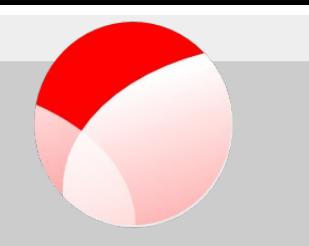

# **Voice calls over LTE**

### **CSFB vs VoLTE**

**Aleksander Morgado FOSDEM 2022**

# VoLTE management

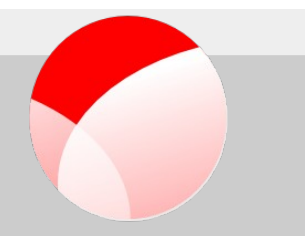

- From the point of view of ModemManager:
	- Voice call management operations are **100% the same** when using a CSFB or when using VoLTE
	- Same for SMS or supplementary services like USSD, call barring configuration…
- Missing:
	- **IMS** bearer/context configuration and enabling
	- VoLTE support check/enable/disable in the modem

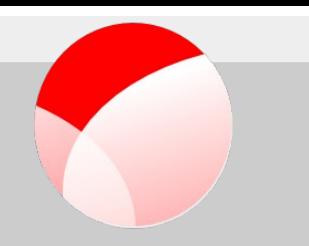

# **Profile management**

(Bearer/context settings management)

# Profile

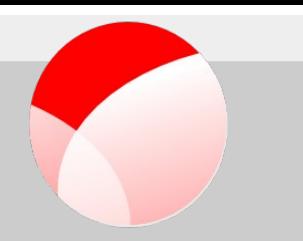

### ● **Modem3GPP.ProfileManager** interface

- List/Set/Delete operations
- 3GPP profile settings
	- Profile ID
	- APN & authentication settings
	- IP type (IPv4 only, IPv6 only, Ipv4v6)
	- APN type  $\rightarrow$  Informative only!
- Enables use of "profile-id=X" in Simple.Connect() or Modem.CreateBearer()
- **Missing:** enable profile but don't setup data connection in host

# Thanks!

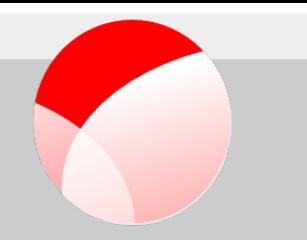

### **+Aleksander Morgado**

### **Freelance software developer**

aleksander@aleksander.es

https://aleksander.es